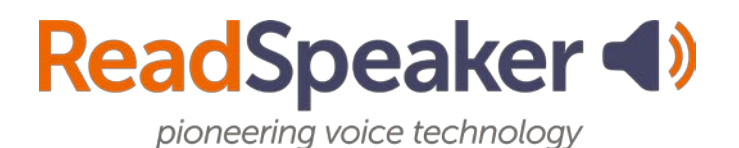

## **webReader Accessibility Keys**

The accessibility access keys for webReader are given in the table below. More information can be found in the Help file. The Help tool is located on the lower toolbar of webReader.

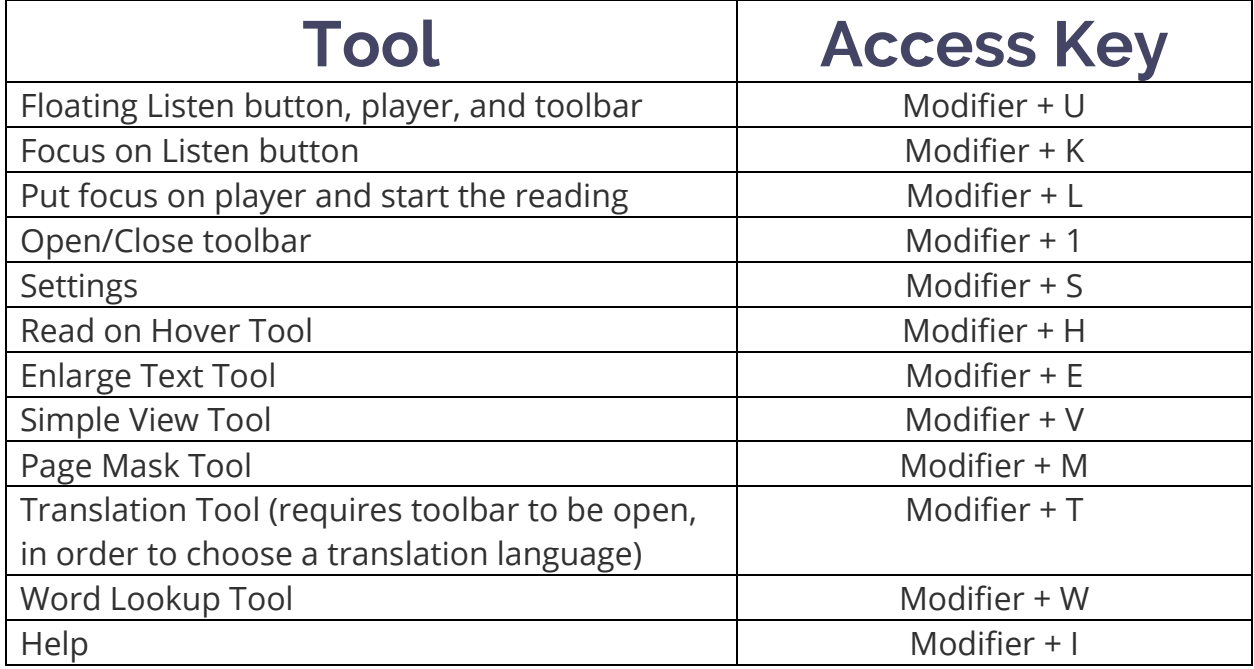